**Zoekmachinemarketing: hoe verhoog je de positie van je website in de natuurlijke (d.w.z. onbetaalde) zoekresultaten van Google.** 

**Voor een goed begrip voor wat je wel en niet moet doen: Google is een zoekrobot die voortdurend het Internet afspeurt naar nieuwe (unieke) content. Een robot kan niet lezen, maar telt vooral (hoe vaak komt een woord of link voor) en een hiërarchie bepalen, (hoe hoog op een pagina komt een woord of link voor). D.w.z. Google bepaalt de volgorde van belangrijkheid op basis van aantallen links of zoekwoorden en op basis van positiehoogte binnen een pagina of website.** 

Google werkt wel hard aan duiding van tekst in zijn context, maar een robot houdt beperkingen. Daardoor zijn er vooral twee dingen waarop je moet letten: Regel 1: zorg regelmatig voor verse inhoud gelardeerd met goede zoekwoorden. Regel 2: zorg voor een goede hiërarchie van inhoud en opmaak binnen je website.

Hoe doe je dat?

## **Je domeinnaam**

Hoewel Google niets betekent en het desondanks de meest bezochte site ter wereld is en de website een hoge "PageRank" heeft, is het voor de meeste stervelingen handig om een website te hebben die overeenkomt met de bedrijfsnaam, een eigennaam, bijvoorbeeld Archibald-von-Schwaben of adviesbureau-janssen.nl, maar omdat zowel het woord adviesbureau veel concurrentie op internet heeft en de naam Janssen veel voorkomt, zou je wellicht met consultancy-utrecht.nl beter kunnen scoren. Kijk naar de concurrentie, typ wat zoektermen in Google en kijk hoe hoog ze scoren.

Oefen ook met de Google Keyword-tool:

https://adwords.google.com/o/Targeting/Explorer? u=1000000000& c=1000000000&idea RequestType=KEYWORD\_IDEAS#search.none

en log in met je Google-account als je die hebt, dan krijg je meer resultaten te zien. Het kan ook zinnig zijn om een domeinnnaam te kiezen die aansluit bij het normaal dagelijks taalgebruik. Ik beschik bijvoorbeeld over hobbykist.nl. Vervolgens zou ik op Wikipedia een artikel kunnen schrijven over wat een hobbykist is. Grote kans dat er bezoekers via Wikipedia mijn site vinden.

## **Zoekwoorden**

Bepaal 5 goede zoekwoorden of samenstel van zoekwoorden waarop je wilt dat je site gevonden wordt.

- Vraag aan vrienden en familie en (potentiële klanten op welke begrippen ze jouw site zouden zoeken en gebruik vervolgens de keywordttool om extra zoekbegrippen te vinden. - kijk naar sites van concurrenten die boven de jouwe in de zoekresultaten staan en "leen" bruikbare zoektermen van deze sites.

## **Keywords**

Per pagina kun je een aantal zoekbegrippen opnemen in de "bron" van je pagina (zie in Internet Explorer: Beeld > Bron)

Google vindt deze keywords niet erg belangrijk meer. Het gaat tegenwoordig alleen nog om wat de gebruiker ziet. Wel zijn deze keywords idealiter dezelfde als je zoekwoorden per pagina en komen ze terug in de tekst en als beschrijving bij plaatjes, links en navigatieknoppen.

## **Alt-teksten (alternatieve teksten)**

Ze zien er als volgt uit: title="negentiende-eeuwse Nederlandse postzegelverzameling" (deze tekst zie je als je met je muis over de afbeelding of link strijkt en navolgende tekst vervangt de link of het plaatje als ze om technische redenen niet geladen worden:

alt="negentiende eeuwse postzegelverzameling met beeltenis van koning Willem III van 1, cent, 5 ct. en 10 ct." Goed beschrijvende alt-teksten zijn niet alleen belangrijk voor zoekmachines, maar ook heel handig voor mensen die gebruik maken van een tekstbrowser, zoals blinden en slpechtzienden. De tekstbrowser "vertaalt" de afbeelding, link of navigatieknop naar tekst die zelfs voorgelezen kan worden. De blinde sitebezoeker weet dan beter waar de link, navigatie of het plaatje over gaat en vindt zo makkelijker zijn of haar weg op je site.

Google ziet deze verborgen teksten op links, plaatjes en navigatieknoppen dus ook, vergeet ze niet.

#### ALT- EN TITLE-TEKSTEN OP EEN PLAATJE (VOORBEELD):

<IMG src="/wp-content/uploads/niki-cees.jpg" title="Niki en Cees Groenendijk op de kaasboerderij in Wijdenes" alt="Boerencamping, zorgboerderij en geitenboerderij aan het IJsselmeer" width="240" height="320">

Alt en title-teksten kunnen vaak ook op je logo worden gezet, doe dit of laat dit doen door je leverancier. Je logo staat meestal hoog op een pagina en wordt uit hiërarchisch oogpunt belangrijk gevonden door Google.

### ALT- EN TITLE-TEKSTEN OP EEN LINK (VOORBEELD):

<A href="http://www.groenehoeve.nl" title=Geitenkaas kopen bij "Niki en Cees Groenendijk op de kaasboerderij in Wijdenes" alt="Boerencamping, zorgboerderij en geitenboerderij aan het IJsselmeer">Ambachtelijke kaasmakerij en vakantieboerderij in West-Friesland, De Groene Hoeve</A>

### **Tags**

Verder kun je nog gebruik maken van z.g.n. "tags", zoekwoorden uit je teksten extra benadrukken, die er tevens voor zorgen dat bezoekers die inhoud makkelijker vinden. Deze door je website-onderhoudsprogramma vaak lukraak onderaan pagina's en berichten geplakte "tags", kunnen je bezoeker ook in verwarring brengen. Kijk eens op http://www.hema.nl/

Vroeger werden dit soort "tagwolken" speciaal voor de zoekmachines in dezelfde kleur als de achtergrond geplaatst (dus onzichtbaar voor de bezoeker).Dit is verboden en leidt ertoe dat je uit de resultaten wordt gegooid (d.w.z. je site niet meer door Google wordt geïndexeerd).

## **Inhoud en hiërarchie (positiehoogte) binnen je site**

#### **Header**

Vergeet ook niet dat er alt="…" en title="…" teksten op je logo kunnen worden geplaatst

#### **Paginatitel** (pagetitle)

Dit is het belangrijkste in de hiërarchie van Google binnen je website. Kies voor elke pagina een andere titel.

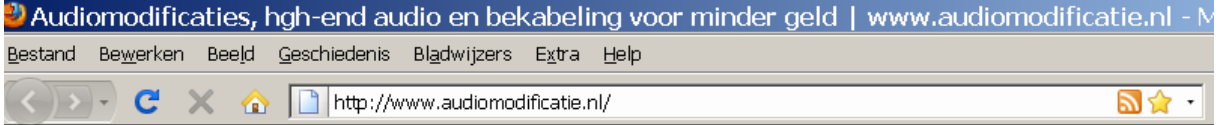

Het verzinnen van een goede titel stelt hoge eisen aan je taalkundige creativiteit. Niet alleen moet de vlag de lading dekken, d.w.z. de "pagetitle" moet de inhoud van de pagina goed samenvatten, maar ook heb je maar 80 tekens tot je beschikking. Voor de rest laat Google puntjes zien in de zoekresultaten. Daarnaast moeten de belangrijkste woorden waarop je

gevonden wilt worden vooraan staan en toch moet het een leesbare regel blijven. Lidwoorden en voornaamwoorden zijn verspilde tekst.

## **Berichttitel**

De belangrijkste titel staat bovenaam elke pagina en bericht

Gebruik onderstaande hiërarchie en houd je eraan en zorg dat deze html-tags in stijl met de uitstraling van je website zijn opgemaakt.

Hoofdkop: (html-code) <H1>tekst</H1>

Subkop: <H2>tekst</H2>

Tussenkopjes: <H3>tekst</H3>

Heb je meer tussenkopjes nodig dan kun je tot <H6> gaan. Ga er dan maar vanuit dat je tekst te ingewikkeld wordt en je site te diep om vlot doorheen te kunnen klikken.

Heb je nog een niveau dieper nodig dan <H1>, <H2> en <H3> in je tekst gebruik dan de html-code voor "vet" of "bold": <STRONG>tekst</STRONG>

Zorg voor zoekwoorden in de koppen, vermijd kopjes als <STRONG>Algemene instructies</STRONG>.

Zoekwoordrijke en nieuwe content is belangrijk om te stijgen in de natuurlijke zoekresultaten

## **Hiërarchie van je site op internet**

# **Inhoud**

Door goede en zoekwoordrijke content te schrijven en zoekwoordrijke title- en alt-teksten op plaatjes, video's, links en navigatie-knoppen te zetten kun je flink stijgen in de zoekresultaten.

Schrijf teksten met iemand uit je doelgroep voor ogen, dan komt het vanzelf goed. Schrijf informatie waar bezoekers echt iets aan hebben. Handleidingen en checklists worden even goed door Google en andere zoekmachines doorzocht, ook als het pdf-bestanden zijn. Zet er een Copyrightvermelding onder. Als de documenten inhoudelijk goed zijn, zullen bezoekers terugkomen of een link van de pagina doorsturen aan vrienden en collega's of nog mooier: de link op hun eigen website plaatsen. Dit is weer goed voor je "Pagerank", een score van 1 tot 10 waarin Google het belang van je website uitdrukt.

## **PageRank**

Je vindt het meetinstrumentje in de Google Toolbar. Je moet daarvoor links krijgen naar jouw site op andere sites (z.g.n. verwijzende websites). Denk aan websites van zakenrelaties, vrienden en startpagina's.

Je ziet dat een PageRank van 5 op 10 al heel goed is.

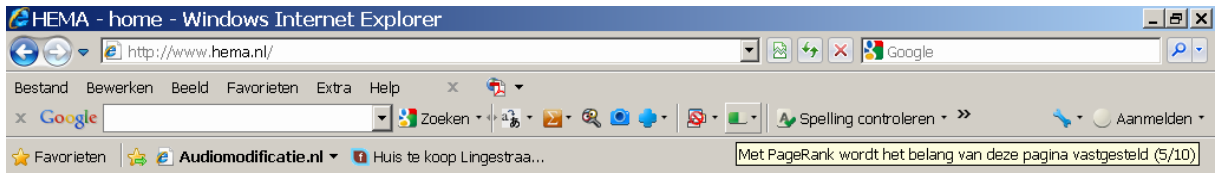

Als je nog geen PageRank hebt, loop je ook het risico dat je moeizaam verworven link tussentijds weer verwijderd wordt (zonder PageRank heeft een startpagina weinig belang om jou toe te voegen. Makkelijker dan het verkrijgen van links op andere websites, is te zorgen voor interessante inhoud. Het versturen van interessante berichten over het onderwerp van jouw site, kan ervoor zorgen dat andere sites op jouw vakgebied jouw site gaan plaatsen omdat de inhoud belangrijk gevonden wordt. Biedt informatie en geen reclameboodschappen, daar houden startpagina's niet van. Ze willen als infoverstrekker, niet als jouw verkoopkanaal fungeren.

## **Links van andere naar jouw site**

Het aanvragen van links is een tijdrovende bezigheid. Je moet nadenken over een zoekwoordrijke begeleidende tekst die je website goed beschrijft en als je een link stuurt doe er dan ook title en alt-teksten bij.

Voorbeeld van een link met zoekwoorden:

Zie ook: <A href="http://www.audiomodificatie.nl" title="modificeren van je stereo geluidsinstallatie en componenten" alt="Modificatie van versterkers, cd-spelers, dvd-spelers, losse componenten, wisselfilters en referentie bekabeling.">Verbeteren van hifigeluidsapparatuur</A>

## **Linkpagina maken**

Wat misschien nog wel beter werkt dan links aanvragen en zeker minder tijdrovend is. Is het opnemen van een pagina met interessante links over het onderwerp van jouw site. Heb je bijvoorbeeld een zwemschool, dan zou je een link kunnen opnemen over de kwaliteit of temperatuur van ideaal zwemwater. Voeg aan elke link ook de title- en alt-teksten toe met zoekwoorden erin. Een verzameling goed omschreven en interessante links levert afwisselende content op doe goed gewaardeerd wordt door zoekmachines en andere sites linken graag door naar een goede linkspagina. En daar heb je ongevraagd je retourlink gekregen. Daar gaat het om.

## **Overige tips:**

- Voeg je website toe aan je profiel op Facebook en Linkedin.
- Voeg een pagina "Klantreacties" toe aan je website en vraag klanten per e-mail om een beoordeling over je dienstverlening te schrijven. Doe dit consequent. Dit levert nieuwe en unieke content op waardoor je op talrijke nieuwe zoekbegrippen gevonden kunt worden.
- Je kunt ook Google gebruiken als reactieplatform, maar je kunt negatieve reacties niet verwijderen, mensen hebben een Google-account nodig, en het kan ook misbruikt worden en je site heeft er contentmatig niks aan. Je kunt deze tool bereiken

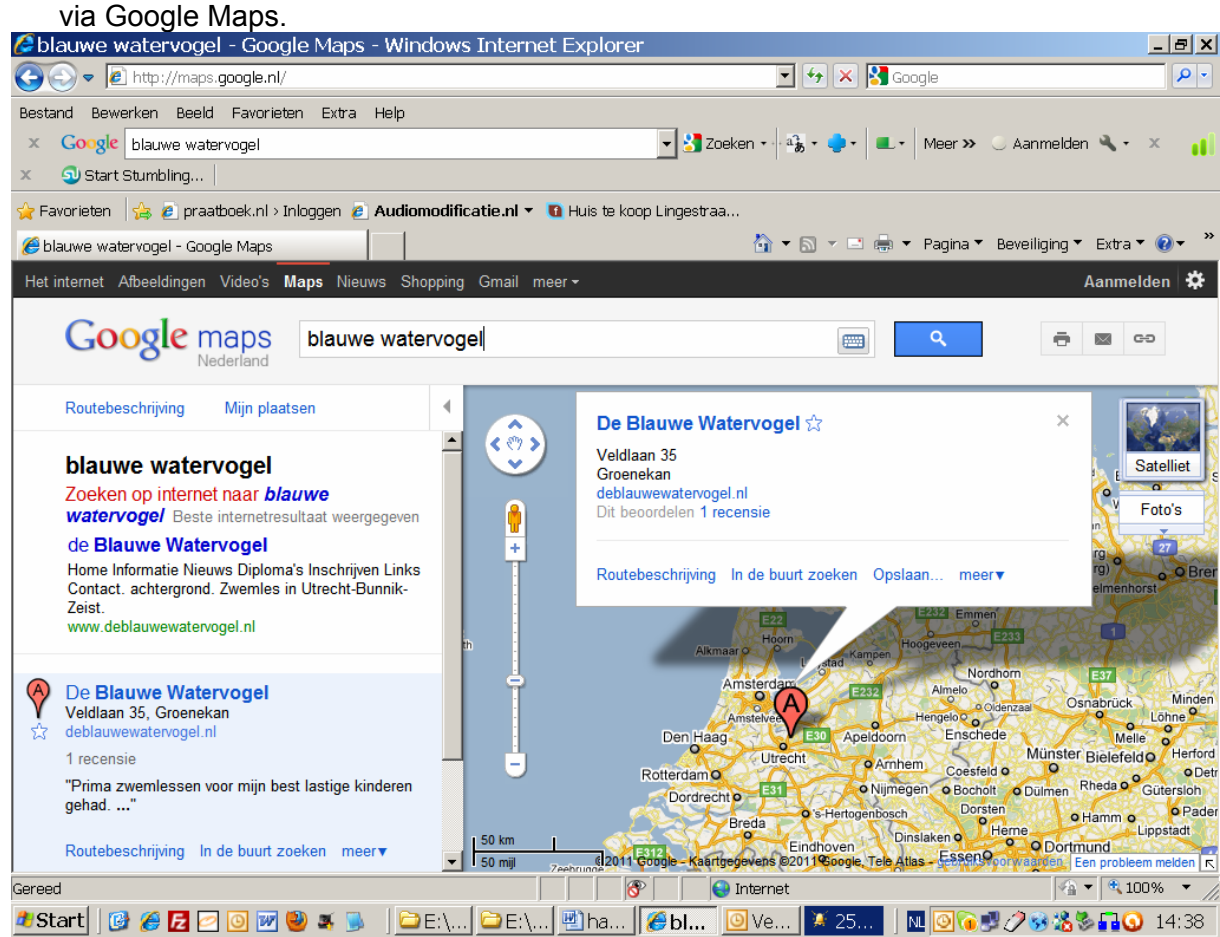

### **Aandachtspunten**

- Niet-tekstgebaseerde pagina's zoals flash worden niet goed door zoekmachines gevonden. - Vernieuw de eerste paragraaf van een bericht of pagina en de tussenkopjes als je deze ontleent aan een andere website of persbericht. Mogelijk ziet Google dat als nieuwe content.

Handleiding van Google met wat meer technische informatie: http://www.praatboek.nl/wp-content/images/search-engine-optimization-starter-guide-nl.pdf